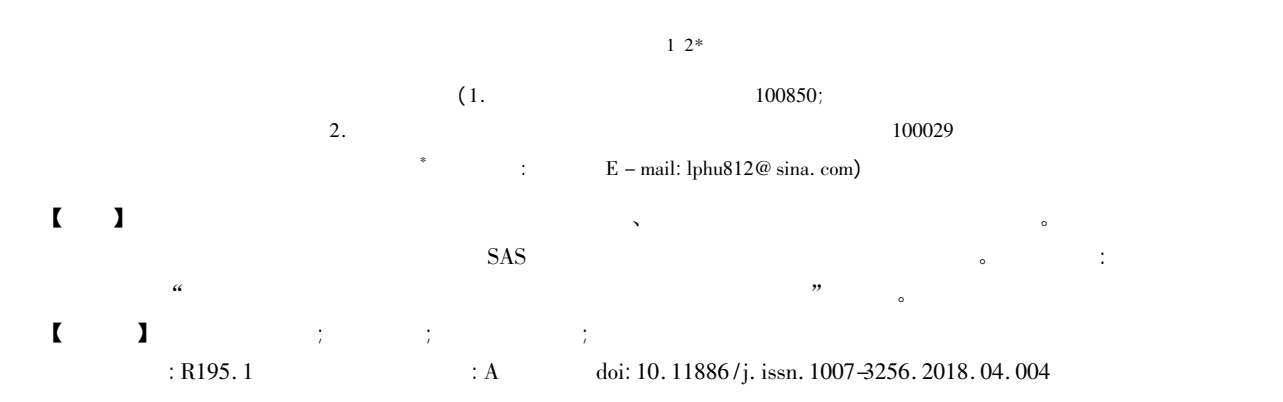

## Finite mixture model regression analysis

Hu Liangping<sup>12\*</sup>

( 1. Graduate School Academy of Military Sciences PLA China Beijing 100850 China; 2. Specialty Committee of Clinical Scientific Research Statistics of World Federation of Chinese Medicine Societies Beijing 100029 China

 $*$  Corresponding author: Hu Liangping  $E$  - mail: lphu812@ sina. com)

【Abstract】 The purpose of this paper was to introduce the concepts and functions and the calculation methods by using the statistical software of the finite mixture model regression analysis. Firstly the basic concepts of the regression analysis were introduced. Secondly the basic principles of the regression analysis were given. Finally the finite mixture model regression analysis was demonstrated through one example by using the SAS software. The results showed that it was suitable for fitting the frequency distributional curve for the data with two or multiple samples.

【Keywords】 Finite mixture model; Regression analysis; Probability density function; Frequency distributional curve

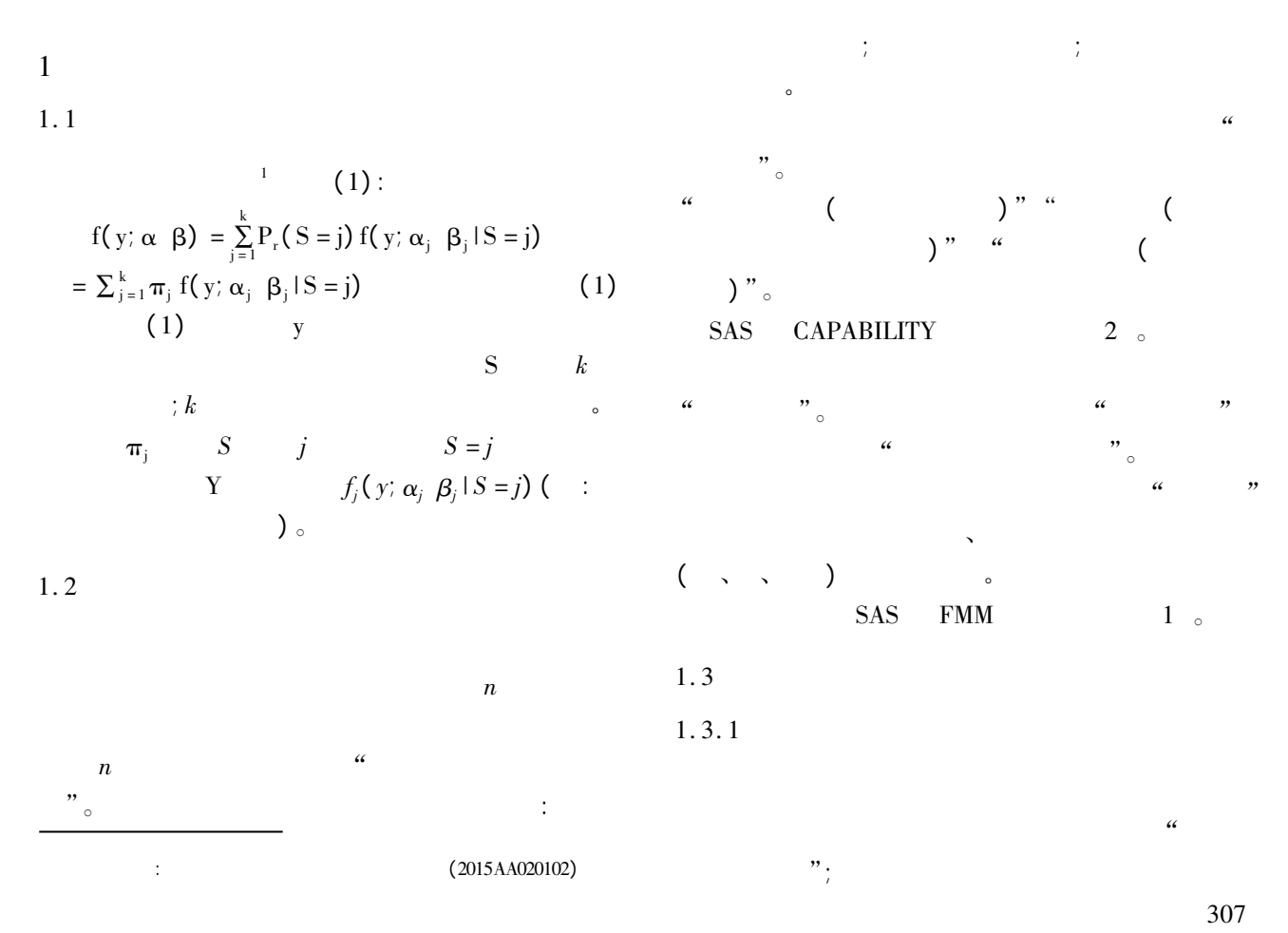

?1994-2018 China Academic Journal Electronic Publishing House. All rights reserved. http://www.cnki.net

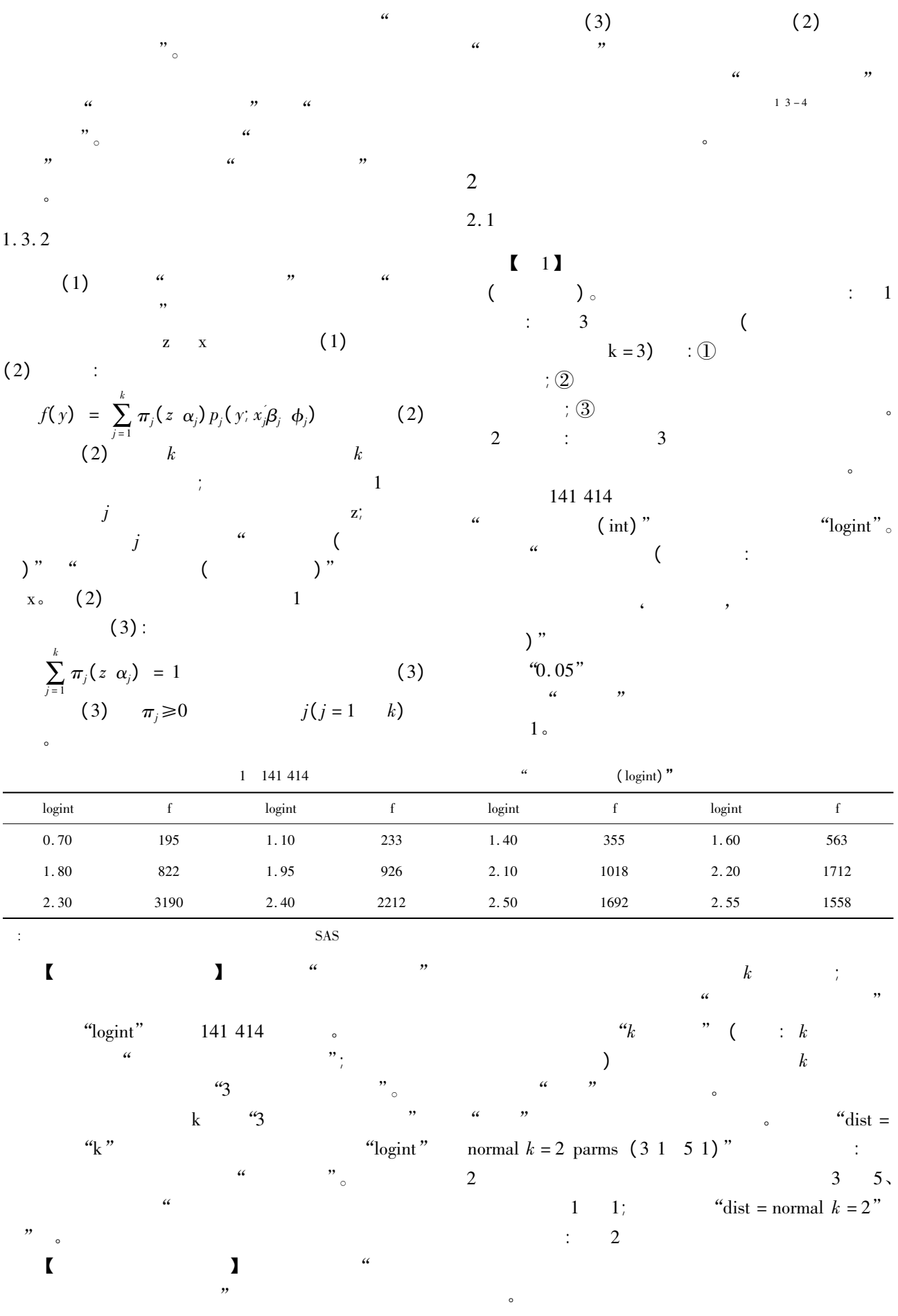

308

SAS :

"cattle" SAS input LogInt Count @ @ ;

datalines;

data cattle;

10. 30 254 10. 35 231 10. 40 195 10. 45 186 10. 50 143 10. 55 100 10. 60 73 10. 65 49 10. 70 28 10. 75 36 10. 80 16 10. 85 9 10. 90 5 10. 95 6 11. 00 4 11. 05 1 11. 15 1 11. 25 4 11. 30 2 11. 35 5 11. 40 4 11. 45 3 11. 50 1

; run;

## 2.3 SAS/STAT KDE

## $SAS$

## logint states and the state of  $\alpha$

线图。 ods graphics on;

proc kde data = cattle;

univar LogInt / bwm  $=4$ ;

freq count;

run;

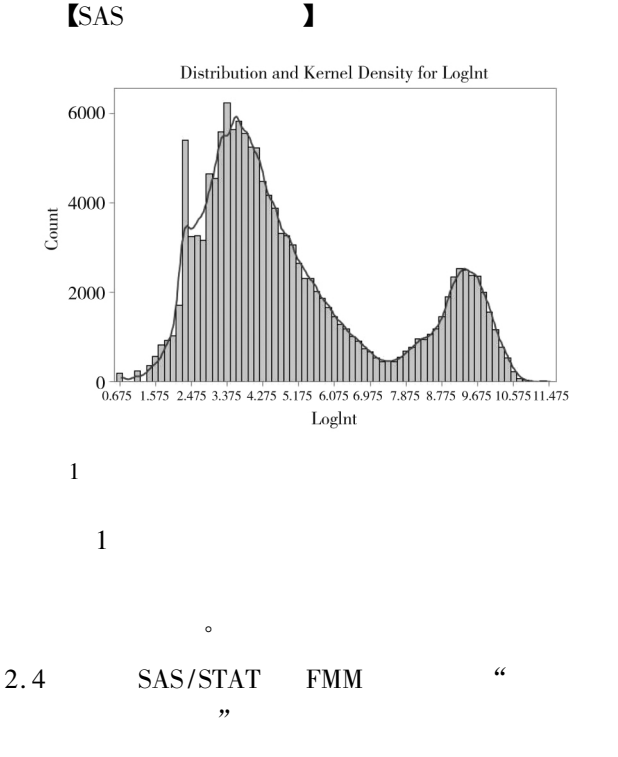

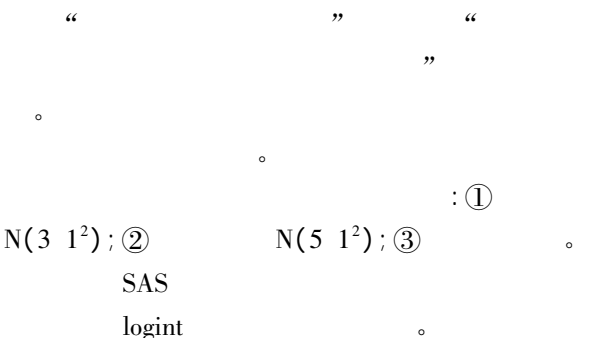

proc fmm data = cattle gconv =  $0$ ;  $\epsilon$ model LogInt = / dist = normal k = 2 parms( $31 \quad 51$ ); Parameter Estimates for Normal Model model  $+ /$  dist = weibull;  $z \qquad Pr > |z|$ freq count; 1 Intercept 3. 3415 0. 01260 265. 16 < . 0001 run; 2 Intercept 4. 8940 0. 05447 89. 84 < . 0001 【SAS 主要输出结果及解释】 1 Variance 0. 6718 0. 01287 Fit Statistics 2 Variance 1. 4497 0. 05247 - 2 Log Likelihood 563153  $\alpha$  , we have the three contracts  $\alpha$ AIC (smaller is better) 563169  $\frac{a}{\sqrt{a}}$ AICC (smaller is better) 563169  $\alpha$  and  $\alpha$  of  $\alpha$ BIC (smaller is better) 563248  $\begin{pmatrix} a & b \end{pmatrix}$  " Pearson Statistic 141458 定了。 Effective Parameters 8 1  $: N(3.3415 \cdot 0.6718) = N(3.3415)$ Effective Components 3  $0.8193^{2})$  ; 2 个 正 态 分 布 为: N ( 4. 8940 1. 4497 ) =  $\therefore$  5  $N(4.8940 1.2040^2)$ Parameter Estimates for Weibull Model  $\mathbf{z}$  and  $\mathbf{P}_1 > |\mathbf{z}|$ 3 Intercept 2. 2531 0. 000506 4452. 11 < . 0001 9. 5174 3 Scale 0. 06848 0. 000427  $\beta > 0$   $\delta \geq 0$  $\alpha$  , where  $\alpha$  $\therefore \alpha = \exp(2.2531) = 9.5174$ 对应的"参数估计"结果。 3  $:\mathbb{W}(\alpha \beta \delta) \qquad \alpha > 0$  $β = 0.0685$ ,  $δ = 0$ . Parameter Estimates for Mixing Probabilities  $z \qquad \qquad \text{Pr} > |z|$ 1 Probability 0. 8106 0. 03409 23. 78 < . 0001 0. 4545 2 Probability 0. 5305 0. 04640 11. 43 < . 0001 0. 3435 "Loglnt"的分布和估计密度<br>具有估计组件密度 6 1 0. 4545 2 5  $0.3435$  3  $\overline{\mathbf{A}}$  $1 - (0.4545 + 0.3435) = 0.2020$ 百分比  $\overline{\mathbf{3}}$ 于是 就可以写出混合样本的概率密度函数如下:  $\hat{y}$  = 0.4545 N( 3. 3415 0. 8193<sup>2</sup>) + 0.3435 N( 4. 8940  $\overline{2}$  $1.2040^{2}$ ) + 0.2020W(9.5174 0.0685 0)  $\vdots$   $\hat{y}$  $\hat{y}$  2 " 1.3 1.9 2.5 3.1 3.7 4.3 4.9 10.3 10.911.5 Loglnt  $2 \left( \frac{1}{2} \right)$  $\hat{y}$  $\hat{\mathbf{y}}$  $\mathbf{r}$ 

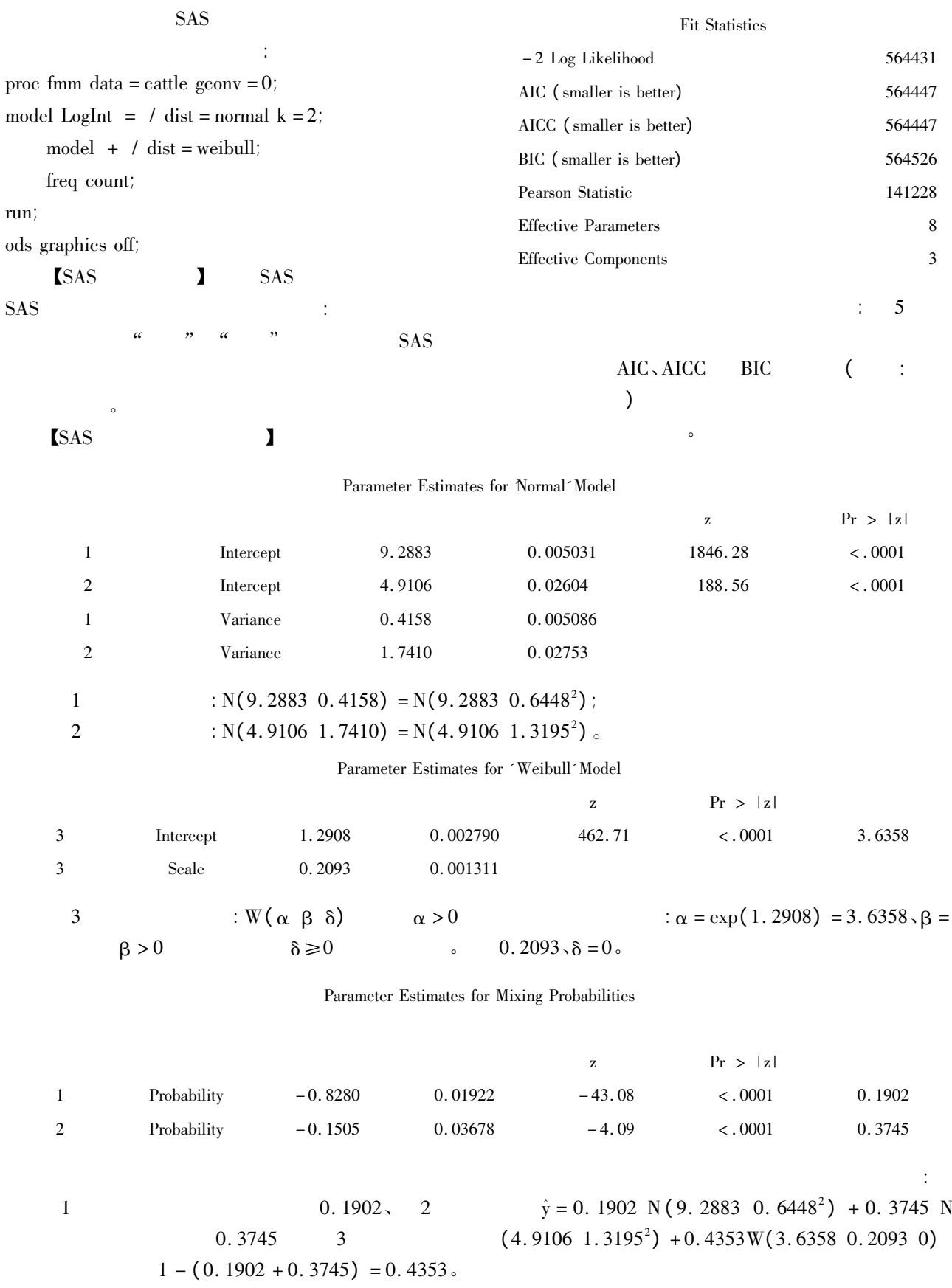

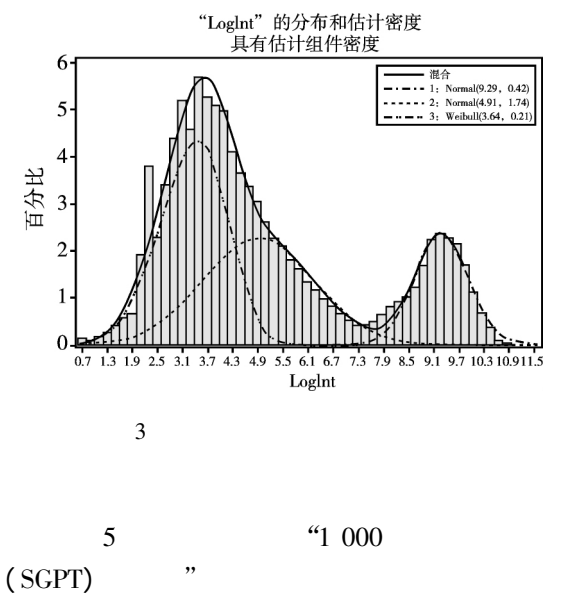

SAS " (Contract of the contract of the contract of the contract of the contract of the contract of the contract of the contract of the contract of the contract of the contract of the contract of the contract of the contrac

- $\left( \begin{array}{cc} \cdot & \cdot & \cdot \\ \cdot & \cdot & \cdot \end{array} \right)$  "  $\mathcal{D}$
- 1 SAS Institute Inc. STAT SAS 9. 3 User's Guide M . Cary NC: SAS Institute Inc 2011: 2437 - 2548.
- 2 and  $\frac{1}{2}$
- $M$  .  $2012: 300 311$ .
- 3 谷恒明 胡良平. 基于贝叶斯统计思想实现多重线性回归分  $J$  . 2018 31(1): 12 - 14.
- 4 MCMC 3 MCMC 3 M .
- :  $2017: 4 90.$
- $5$  M .  $\vdots$  $1985: 193 - 196.$ 
	- $($  : 2018 08 10)  $($   $;$   $)$

312